## **FACULTY OF ARCHITECTURE**

DRAWING, GEOMETRY AND COMPUTATION

UNIVERSIDADE<br>DE LISBOA

LISBOA

#### **MGG – FA.ULisboa – 2015/2016**

Luís Mateus (lmmateus@ulisboa.pt)

# **Exemplo 4 explicado**

**Exercício 4** -> Desenho de um conjunto de cilindros de raios variáveis e alturas variáveis.

(é possível incorporar valores e alterá-los directamente nos componentes)

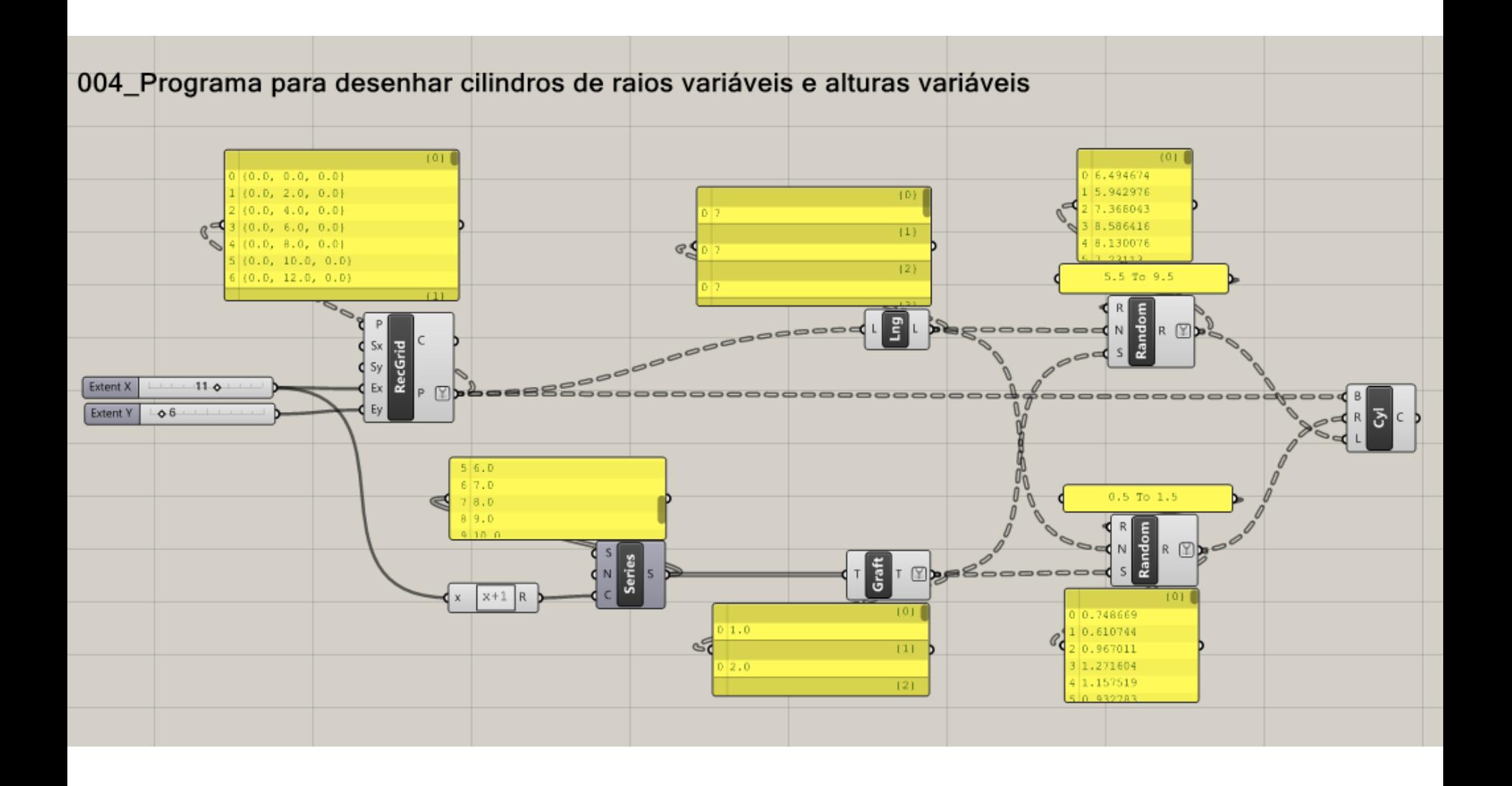

Passo 1: Desenhar uma *grid* com **X** por **Y** células rectangulares.

Este componente devolve as células e os vértices da grid. Neste caso interessam-nos os vértices.

O número de elementos em X condiciona o número de ramos da árvore (neste caso 12 ramos).

O número de elementos em Y condiciona o número de itens em cada ramo (neste caso 7).

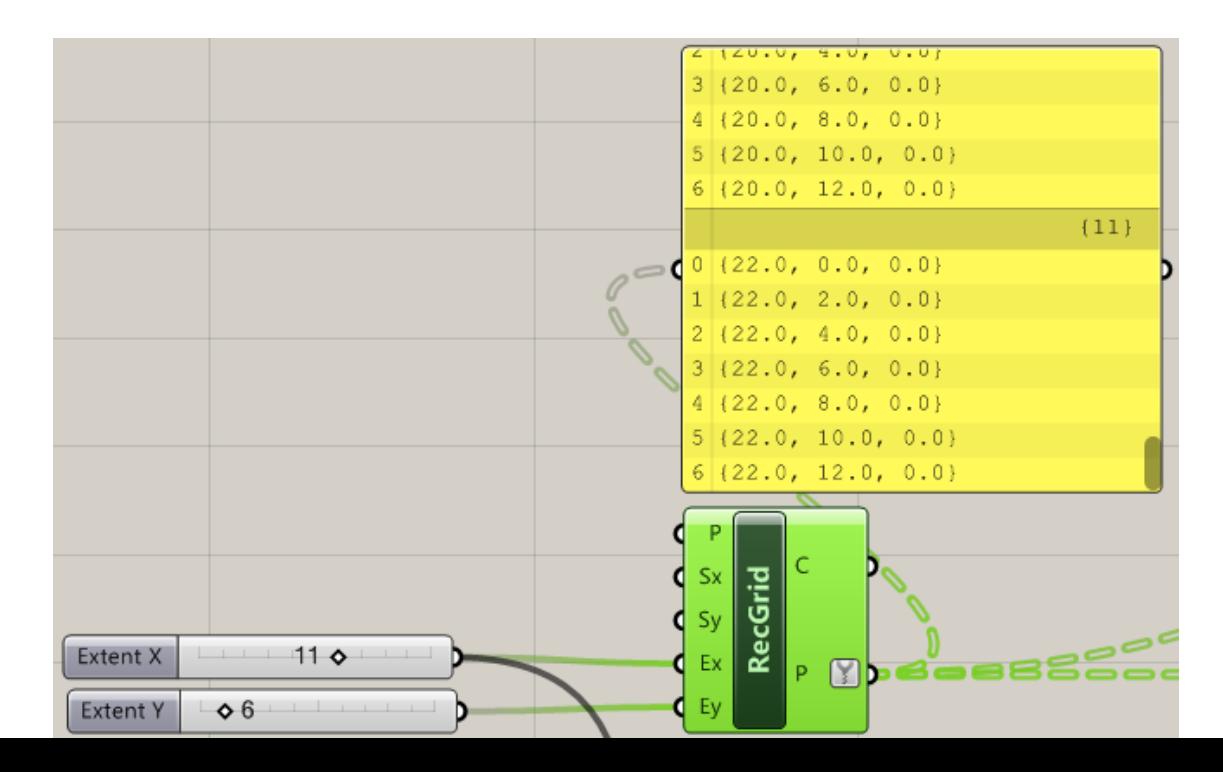

Passo 2: Gerar valores para os raios das bases dos vários cilindros.

Cada vértice gerado no passo anterior será centro da base de um cilindro com determinado raio.

Para gerar os raios (um por cada vértice) vamos utilizar números aleatórios. No entanto, para que se possa estabelecer correspondência, esses números devem ser organizados numa estrutura semelhante à dos vértices. Isto é, numa árvore com 12 ramos e 7 items por ramo (neste exemplo).

O número de items por ramo corresponde ao valor dado pelo comprimento da lista.

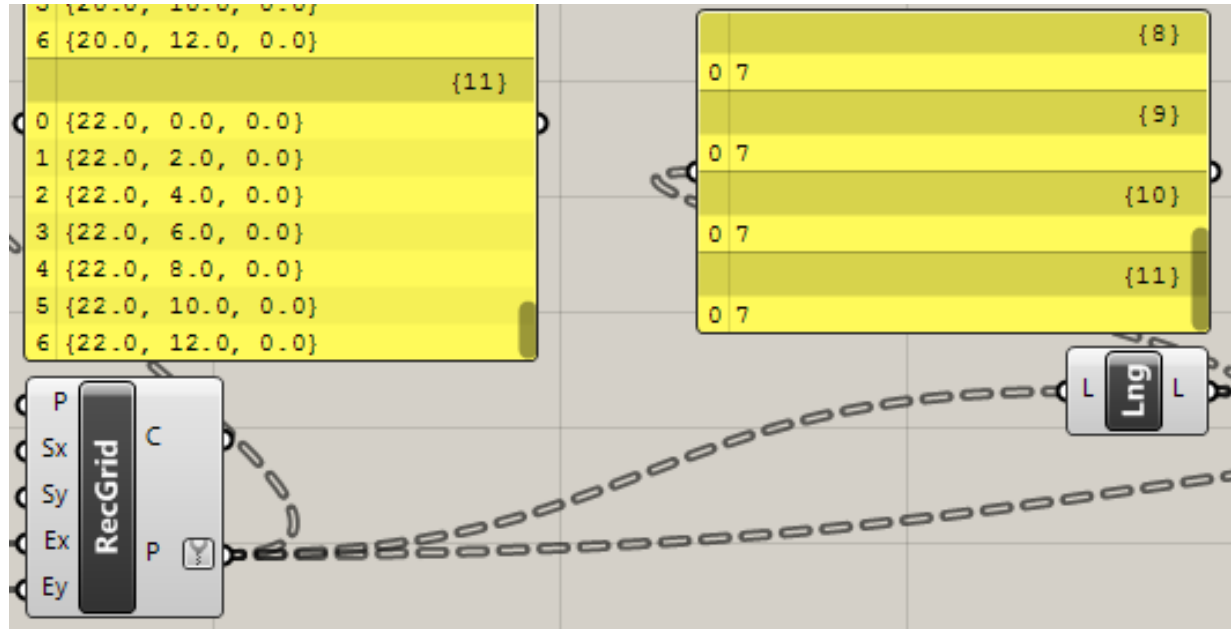

Passo 2: Gerar valores para os raios das bases dos vários cilindros.

Queremos, portanto, gerar 12 listas (ramos) de valores aleatórios, cada uma com 7 elementos (items).

Para que os valores gerados sejam diferentes em cada lista, precisamos que a semente que inicializa os números aleatórios seja diferente de lista para lista. Precisamos, assim, de 12 sementes. Para o efeito geramos uma série de 12 números (função do input Ex, isto é Ex + 1).

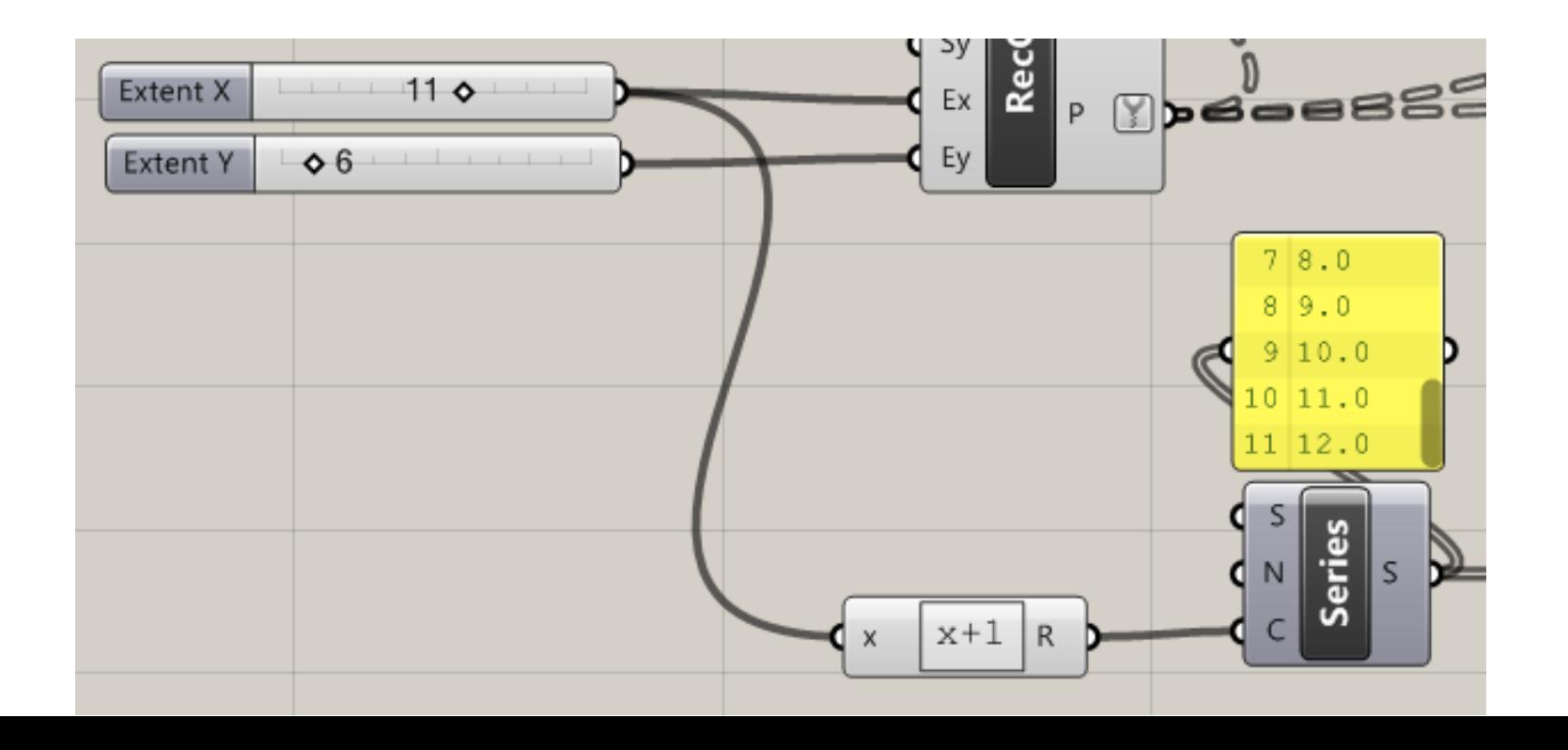

Passo 2: Gerar valores para os raios das bases dos vários cilindros.

Estamos agora em condições de gerar os números aletórios pretendidos, considerando um domínio à nossa escolha. No entanto, note-se que para que os números saiam com a estrutura pretendida, é preciso que cada semente corresponda a um ramo. Para isso, é preciso reestruturar os valores com o componete graft.

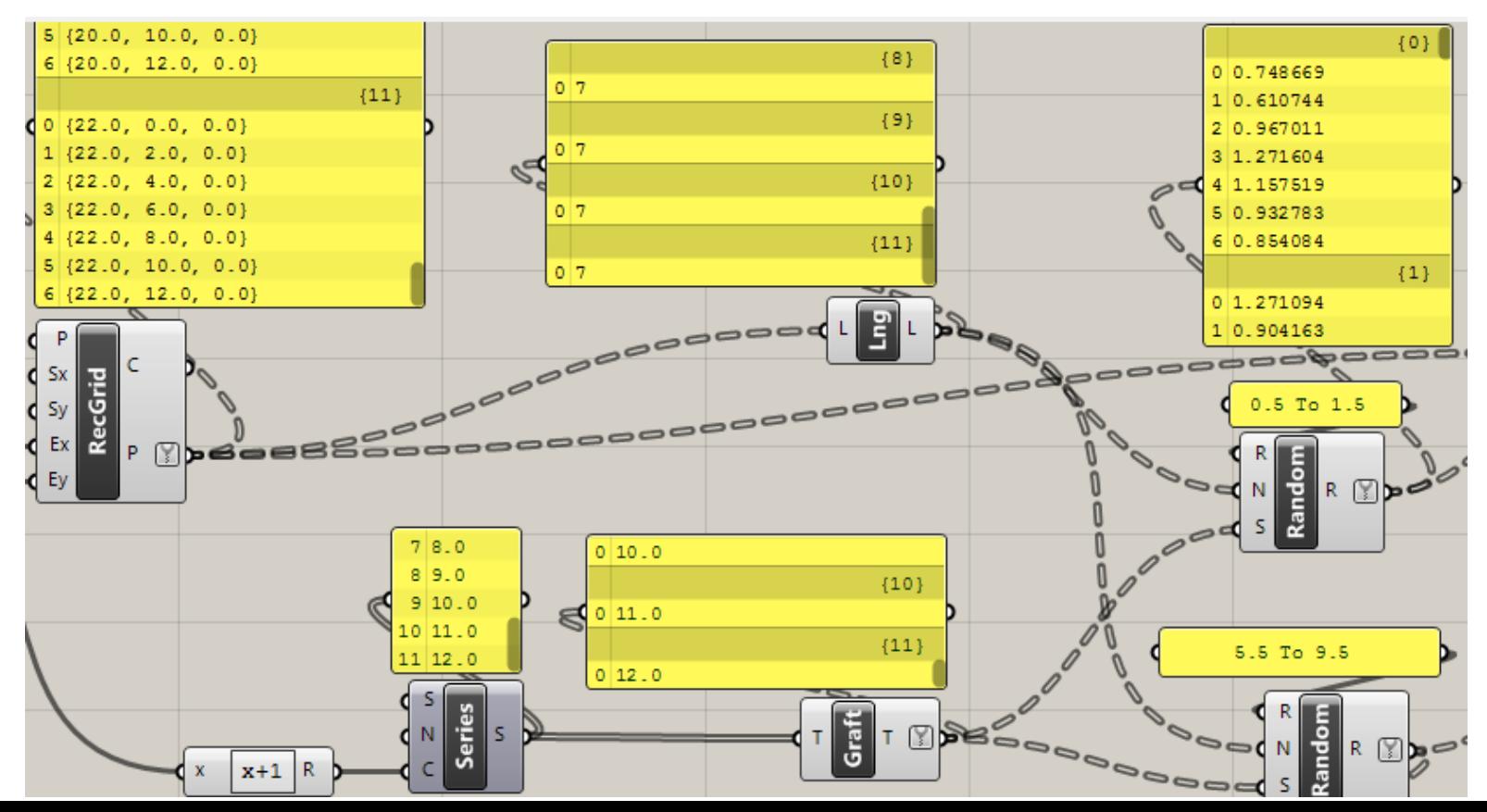

Passo 3: Gerar valores para as alturas dos vários cilindros.

(procedimento semelhante ao anterior)

Passo 4: Gerar os cilindros.

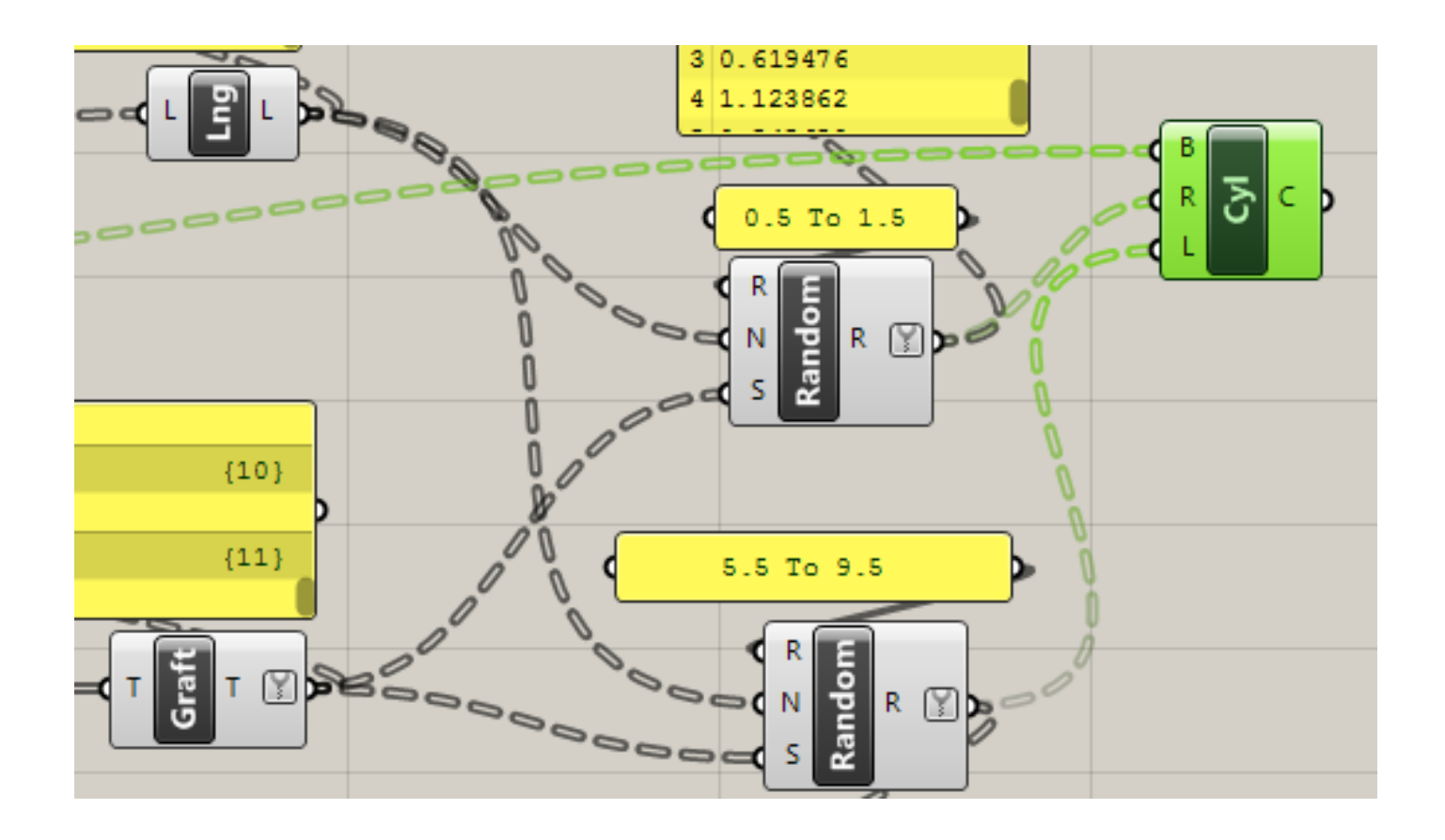

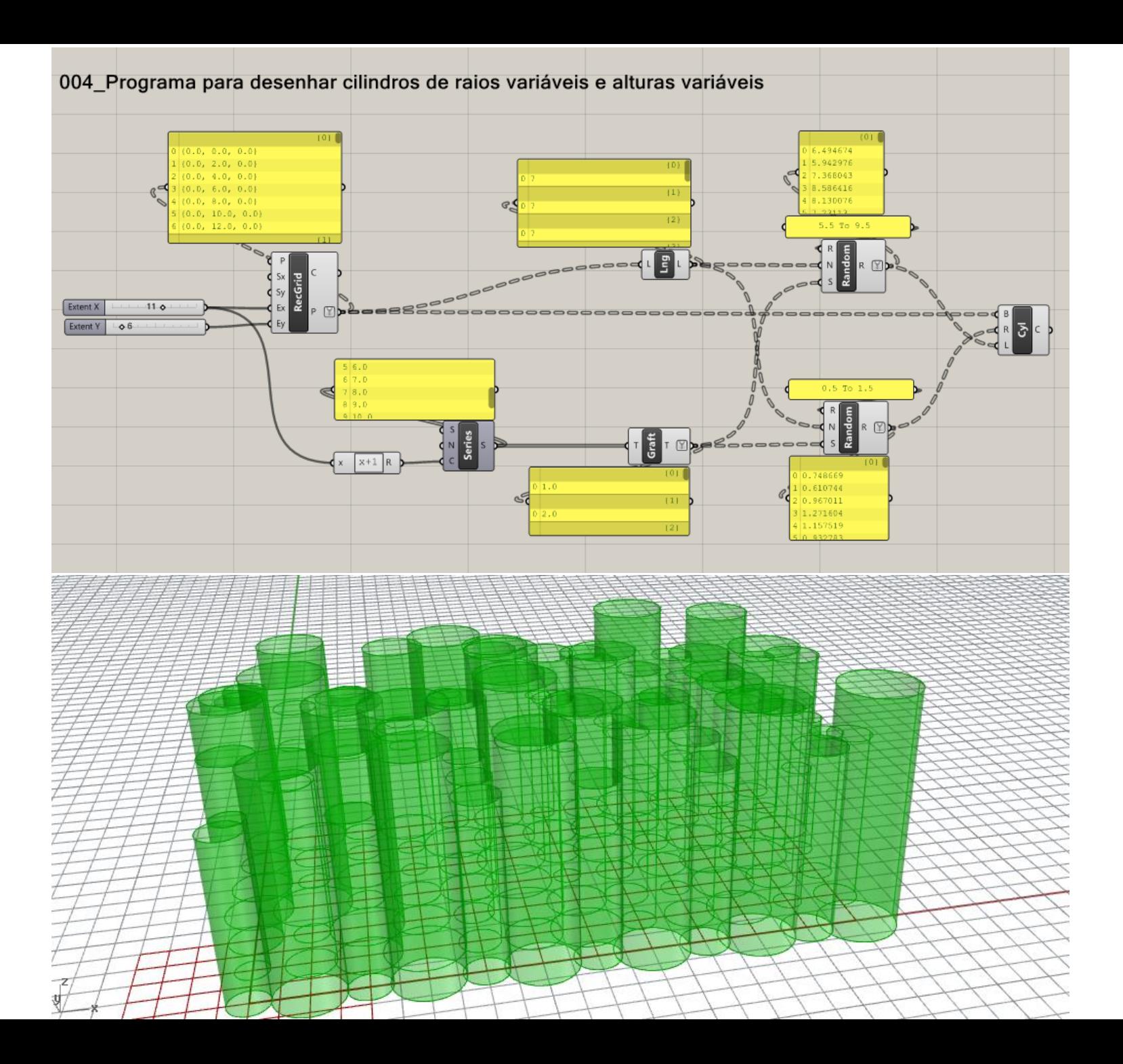